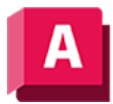

UTODESK AutoCAD 2023

# GEOMETRIEPROJIZIEREN (Befehl)

Projiziert Punkte, Linien oder Kurven auf 3D-Volumenkörper oder Flächen aus verschiedenen Richtungen.

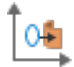

Durch Projizieren von Geometrie können Sie einen der folgenden Schritte auswählen:

- Punkte oder Kurven auf einen 3D-Volumenkörper oder eine Fläche projizieren.
- Einen ausgewählten 3D-Volumenkörper oder eine Fläche projizieren und stutzen.

Um die Fläche zu stutzen, setzen Sie die Systemvariable SURFACEAUTOTRIM auf 1.

Sie können eine beliebige Kurve (Linie, Bogen, Kreis, Ellipse, 2D-Polylinie, 2D-Spline-angepasste Polylinie, 2D-Kurven-angepasste Polylinie, 3D-Polylinie, 3D-Spline-angepasste Polylinie, Spline oder Spirale) auf eine Fläche oder einen Volumenkörper projizieren.

Die folgenden Aufforderungen werden angezeigt:

### Auf BKS projizieren

Registerkarte Fläche > Gruppe Geometrie projizieren > Auf BKS projizieren

Projiziert die Geometrie entlang der positiven oder negativen Z-Achse des aktuellen BKS.

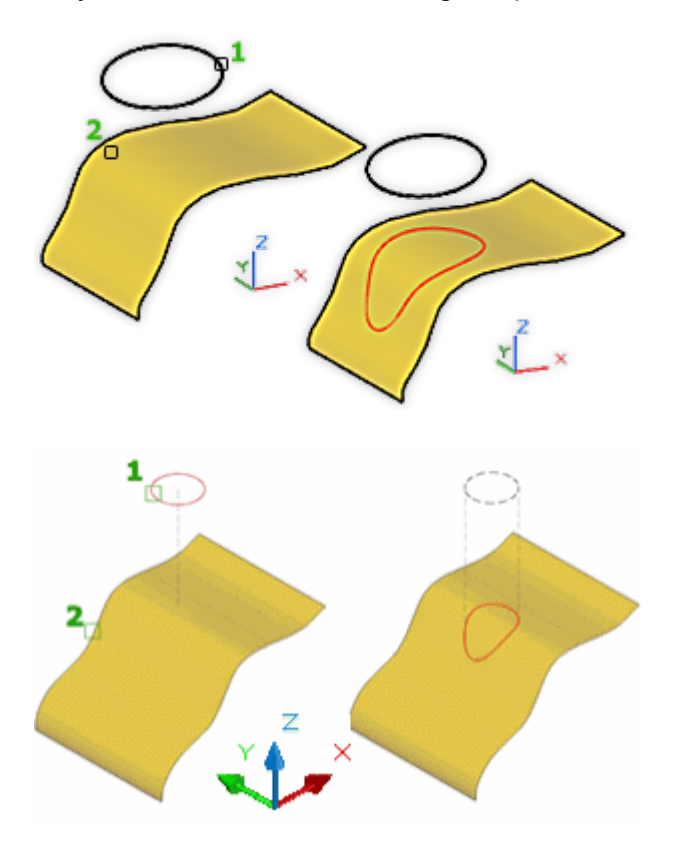

## Auf Ansicht projizieren

Registerkarte Fläche > Gruppe Geometrie projizieren > Auf Ansicht projizieren.

Projiziert die Geometrie auf Grundlage der aktuellen Ansicht.

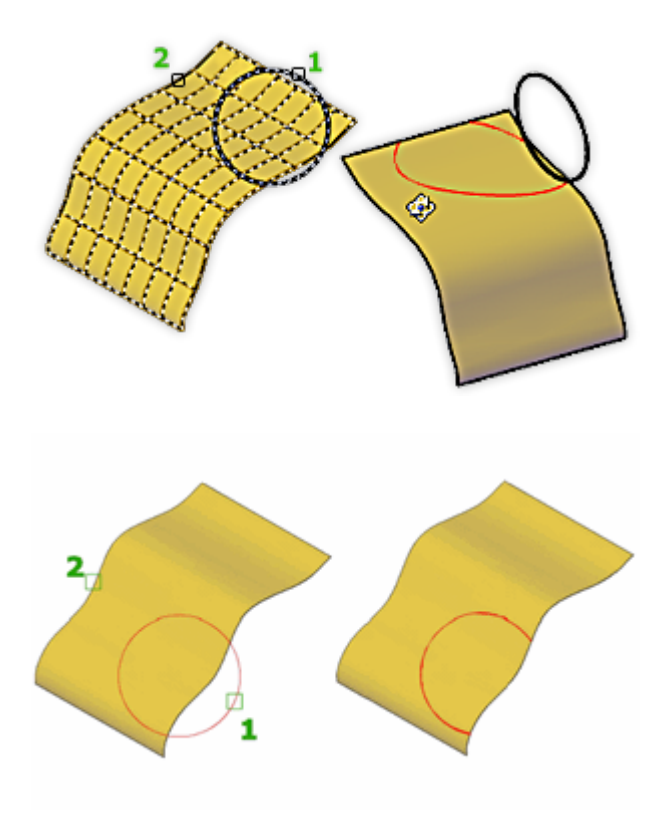

## Auf zwei Punkte projizieren

Registerkarte Fläche > Gruppe Geometrie projizieren > Auf Vektor projizieren

Projiziert die Geometrie entlang eines Pfad zwischen zwei Punkten.

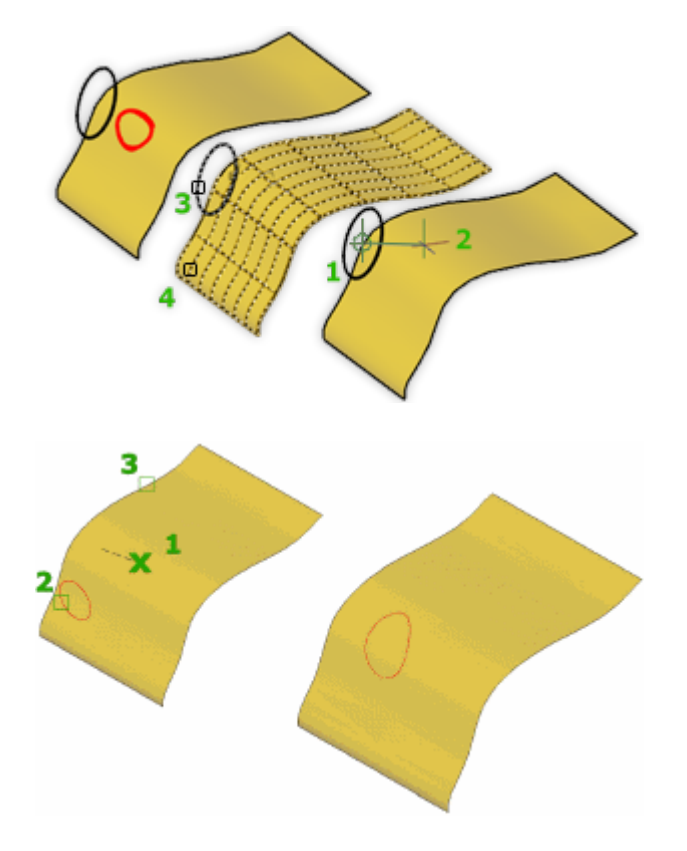

#### Zugehörige Konzepte

• [Stutzen von Flächen](https://help.autodesk.com/view/ACD/2023/DEU/?guid=GUID-425DF24E-D2D8-4A17-9403-CD8D0A01C582)

#### Zugehörige Verweise

• [Befehle zum Bearbeiten von Flächen](https://help.autodesk.com/view/ACD/2023/DEU/?guid=GUID-B94EA622-57BE-487D-8F94-CC7AF4DFFFDB)

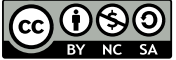

GO 080 Sofern nicht anders angegeben, wird dieses Produkt unter einer [Namensnennung - Nicht](https://creativecommons.org/licenses/by-nc-sa/3.0/deed.de)BY NG SA [kommerziell - Weitergabe unter gleichen Bedingungen 3.0 Unported-Lizenz](https://creativecommons.org/licenses/by-nc-sa/3.0/deed.de) bereitgestellt. Weitere Informationen finden Sie unter [Autodesk Creative Commons FAQ.](https://autodesk.com/creativecommons)

© 2023 Autodesk Inc. Alle Rechte vorbehalten